Versão *On-line* ISBN 978-85-8015-075-9 Cadernos PDE

**HIME** 

# 2013

# OS DESAFIOS DA ESCOLA PÚBLICA PARANAENSE NA PERSPECTIVA DO PROFESSOR PDE Produções Didático-Pedagógicas

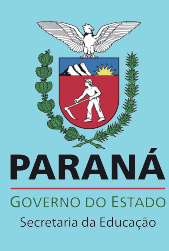

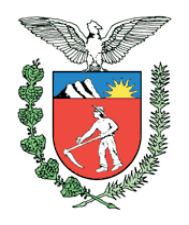

**SECRETARIA DE ESTADO DA EDUCAÇÃO**

Superintendência da Educação Diretoria de Políticas e Programas Educacionais Programa de Desenvolvimento Educacional

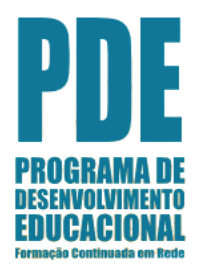

# **UNIDADE DIDÁTICA**

# **A ARTE DA ANIMAÇÃO: Iniciativa Metodológica Pedagógica com o Uso de Tecnologias Midiáticas**

Unidade Didática apresentada como um dos requisitos do PDE- Programa de Desenvolvimento Educacional 2013, ofertado pela Secretaria de Estado da Educação do Paraná/SEED, na área de Arte, em parceria com a Universidade Estadual do Centro Sul do Paraná – UNICENTRO, campus de Guarapuava

**Orientadora:** Profª Mestre Desirée Paschoal de Melo

**GUARAPUAVA – PR 2013**

# **Unidade Didática**

### **A ARTE DA ANIMAÇÃO: Iniciativa Metodológica Pedagógica com o Uso de Tecnologias Midiáticas**

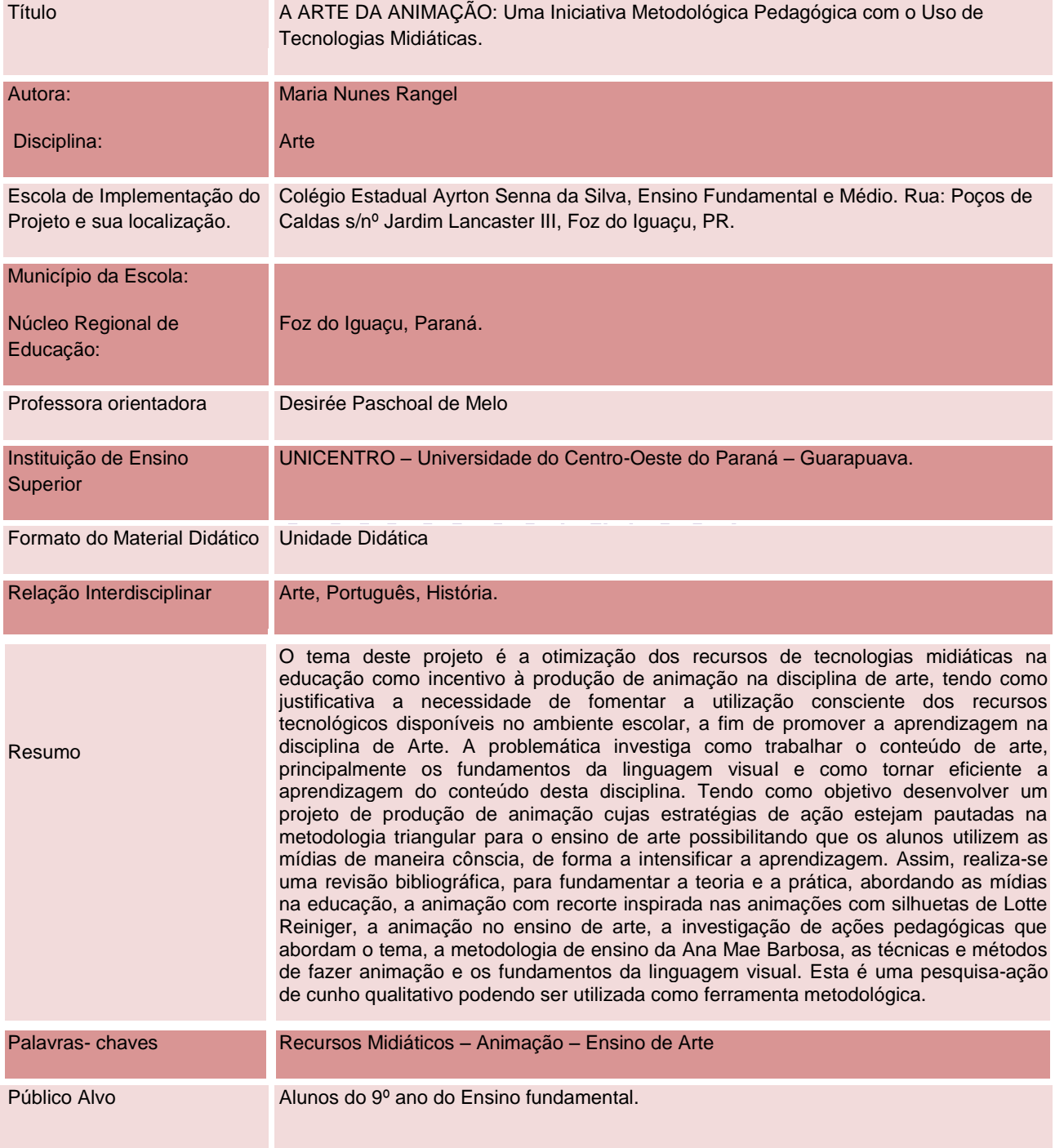

# **Unidade Didática A ARTE DA ANIMAÇÃO: Iniciativa Metodológica Pedagógica com o Uso de Tecnologias Midiáticas**

### **SUMÁRIO**

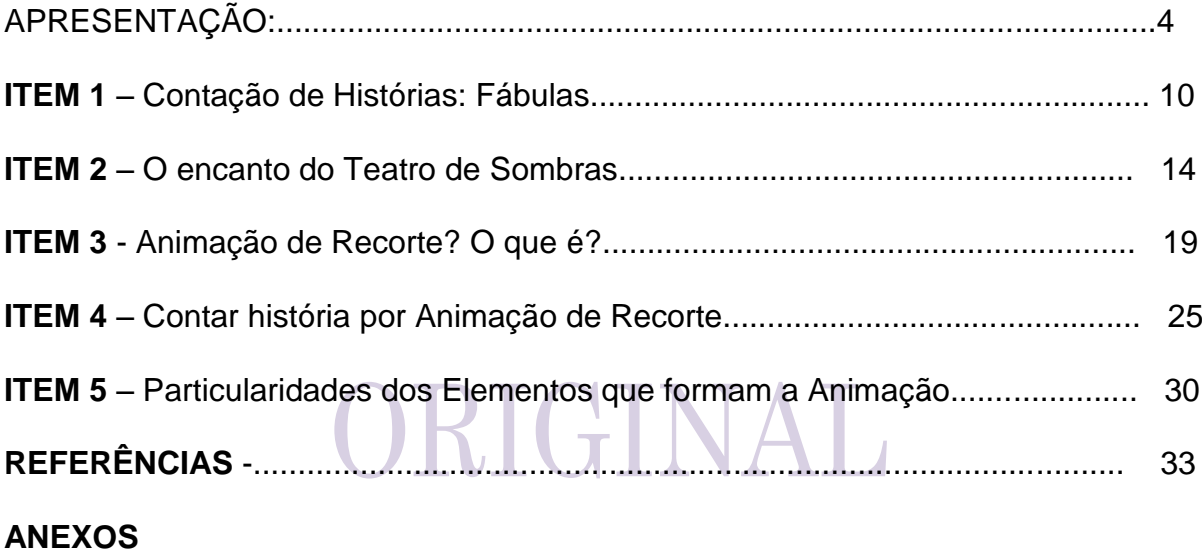

## **Unidade Didática**

### **A ARTE DA ANIMAÇÃO: Iniciativa Metodológica Pedagógica com o Uso de Tecnologias Midiáticas**

### APRESENTAÇÃO

 Esta unidade didática propõe a introdução digital no horizonte da educação. Apresentamos uma introdução das possíveis cooperações do uso das tecnologias midiáticas<sup>1</sup> na educação, com a produção de animação, no que diz respeito ao processo de ensino-aprendizagem, na assimilação de conteúdos e na participação efetiva dos alunos nas aulas da disciplina de Arte, recorrendo aos meios tecnológicos disponíveis, além disso, usando um formato diferente e atual de mostrar conteúdos e conhecê-los. Por meio da linguagem da animação buscamos também desenvolver nos alunos o senso crítico para aquilo que veem diariamente nos meios de comunicação de massa, assim como, para a leitura e compreensão das diversas expressões imagéticas.

A finalidade dessa Produção Didática Pedagógica é que os alunos possam fazer uso da animação em seu aprendizado e apresentações de seus trabalhos com o uso da imagem e do som. Esta unidade didática tem como objetivo apresentar uma intervenção pedagógica que fomenta a utilização consciente dos recursos tecnológicos disponíveis no ambiente escolar, de forma a otimizar a aprendizagem da disciplina de Arte e outras disciplinas, como: o estudo do corpo humano em Ciências, fato histórico em História, animação de textos em Português, atividades esportivas em Ed. Física e assim conforme o professor de cada disciplina achar conveniente o uso de animação em determinados conteúdos.

Observamos que ainda é muito comum nas escolas a utilização dos recursos tecnológicos em suas atividades com o predomínio do uso exclusivo da edição de textos linguísticos em detrimento a outros tipos de linguagens, como a produtiva linguagem visual na edição de imagens. Nesse contexto percebe-se a urgência em

 $\overline{a}$ 

 $1$ Tecnologia midiática é um tipo de tecnologia que veicula mensagens variadas de informações, conhecimentos e entretenimento por meio dos meios tecnológicos disponíveis como o computador, televisão, vídeo e etc.

fomentar a alfabetização midiática nas escolas, isto é, a promoção de ações pedagógicas que privilegiem a discussão e experimentação de tecnologias midiáticas, que possibilitem aos alunos a conscientização sobre seu contexto social e cultural, e, desta forma, uma formação coerente com as características da sociedade atual.

Para Demo (2010) as mídias são os recursos predominantes no século XXI, as tecnologias midiáticas permitem uma forma de aprendizado diferente. Os avanços das tecnologias transformam diariamente o contexto social e cultural dos alunos. Estudiosos como Tapscott (1999), já falam no surgimento de um novo paradigma ou modalidade de letramento, denominado de letramento digital<sup>2</sup>.

Na área de conhecimento de arte ao abordar as tecnologias midiáticas e sua relação com o ensino da arte, Pimentel explica que:

> [...] os modos de produção e de conhecimentos de imagens são bastante diversificados. [...] Pode-se dizer, mesmo, que, algumas vezes, foi a Arte que impulsionou o aparecimento de tecnologias; não houvesse a preocupação estética com a imagem, com o *design,* não haveria a diversidade de programas para seu tratamento e aprimoramento. (PIMENTEL, 2008, p.114).

Desta forma, como educadores devemos nos conscientizar da importância de se relacionar as tecnologias no ensino de arte.

Recorrendo à proposta triangular de Ana Mae Barbosa, será utilizado o método comparativo que envolve o conhecer, o apreciar e o fazer aliado à produção de animação, desenvolvidas pelos alunos do 9º ano do Colégio Estadual Ayrton Senna da Silva.

A proposta de investigação utilizada em animações de recorte (principalmente nessa técnica) parte da alegação de que, mesmo sendo uma técnica considerada simples, ainda assim é plena de expressão e limitada apenas pela criatividade de cada aluno nas suas particularidades. Por ser uma técnica equivalentemente simples de produzir, os alunos poderão fazer uso dela em qualquer atividade didática.

Empregar a linguagem audiovisual, especificamente a animação, em sala de aula é um recurso que pode auxiliar e colaborar para o aluno a conhecer, compreender e assimilar um determinado conteúdo compondo através de uma técnica.

**.** 

<sup>2</sup> Os meios de veiculação e/ou comunicação eletrônicos baseados em tecnologia digital.

Desde a visão apontada nas *Diretrizes Curriculares de Arte do Estado do Paraná*, de que:

> [...] o conhecimento artístico tem como características centrais a criação e o trabalho criador [...]. Esta característica da arte ser criação é um elemento fundamental para a educação, pois a escola é, a um só tempo, o espaço do conhecimento historicamente produzido pelo homem e espaço de construção de novos conhecimentos, no qual é imprescindível o processo de criação. (SEED, 2008, p.23).

Desta forma, esse processo exige do educador um compromisso com a formação, com os conhecimentos e procedimentos, pois é necessário fundamentar o ensino de arte de forma a contemplar uma postura interdisciplinar que corresponda às linguagens visuais, cênicas e musicais.

Assim sendo, é na pretensão de se obter mais uma modalidade de metodologia de ensino/aprendizagem que este trabalho será desenvolvido no intuito de trazer mais praticidade, interesse e possibilidade por parte do aluno e professor.

# ORIGINAL

# **Unidade Didática**

### **A ARTE DA ANIMAÇÃO: Iniciativa Metodológica Pedagógica com o Uso de Tecnologias Midiáticas**

### ORIENTAÇÕES METODOLÓGICAS

Acredita-se que, há inumeráveis linguagens existentes na escola, esta unidade didática é mais uma proposta de reflexão do processo ensino/aprendizagem e implantação de novos mecanismos de aprimoramento de práxis de ensino. Uma destas oportunidades é o uso da animação como elemento metodológico.

A seguir apresentaremos a estrutura desta unidade didática, bem como as orientações metodológicas:

- **ITEM 1 – Contação de História – Fábulas.** Neste item o tema trabalhado é a narrativa onde é proposta uma reflexão sobro o modo de produção de textos orais e escritos sob o gênero textual fábulas<sup>3</sup>. Os alunos conhecerão o gênero textual fábulas, desenvolverão um senso crítico em relação à lição de moral que as fábulas oferecem, adequar o texto à sua realidade e adaptar à animação. É importante que o professor conheça esta modalidade de narrativa.
- **ITEM 2 – O encanto do Teatro de Sombras:** da Sombra para a Silhueta, da Silhueta para o Teatro, do Teatro para o Pré Cinema<sup>4</sup>. Neste item o aluno conhecerá brevemente a história do teatro de sombras. Irá perceber e compreender o surgimento da silhueta no Teatro e no Cinema. Produzirá Teatro de Sombras.
- **ITEM 3 – Animação de recorte? O que é**? Neste momento o aluno conhecerá um pouco sobre o pré cinema, entenderá como se dá o jogo de luz

**.** 

 $3$  Fábulas: são uma aglomeração de composições literárias em que os personagens são animais que apresentam características humanas, tais como a fala, os costumes, etc. e termina sempre com um conceito moral.

<sup>&</sup>lt;sup>4</sup> Pré Cinema: O termo Pré-cinema designa as técnicas inventadas para animar e/ou projetar as imagens, anteriores à projeção do primeiro filme dos Irmãos Lumière, em 1895.

e sombra no teatro, assistirá alguns filmes do início do cinema de animação e descobrirá algumas técnicas de Animação de Recorte. Conhecer e aprender fazer um *storyboard*<sup>5</sup>.

- **ITEM 4 – Produzindo Animação Como no Pré Cinema.** Neste item faremos as tomadas quadro a quadro usando câmera digital e computador, inserindo as imagens e sons no programa de edição *movie maker, 6* determinando o tempo de cada imagem e inserindo sons correspondentes às imagens e tema, isto é, a própria edição do vídeo. É significativo que o professor tenha familiaridade com o programa *movie maker* e organize em etapas da produção juntamente com os alunos divididos em grupos.
- **ITEM 5 - Cinema de Animação na Escola! Como foi tudo isso?!** Com auxilio do gestor e equipe pedagógica podemos apresentar à comunidade escolar as produções. Os estudantes terão oportunidade de fazer uma análise de como foi a trajetória até aqui. É significativo exibir as produções dos alunos, para isso o professor pode organizar um espaço adequado e faça o convite à comunidade escolar.

O desafio é grande, mas é uma ocasião para compor uma nova execução e ação nas aulas de arte, abrindo oportunidades para harmonizarmos a rotina de lecionar a arte cinematográfica e, especialmente, para fomentarmos as expressões criativas dos estudantes.

Com a ascensão tecnológica, na educação, assim, como em outros meios sociais, o aprimoramento de habilidades para manejo de determinadas ferramentas, torna-se fundamental. É indispensável também, o servir-se de meios tecnológicos por parte do docente e/ou discente para que os mesmos incrementem suas competências e habilidades ligadas à tecnologia.

Esta unidade didática visa apontar principalmente para a sondagem de possibilidade de produção em animação de recorte digital e a viabilidade do seu uso em produções de pequeno e micro porte. Desta forma, a presente unidade didática,

1

<sup>5</sup> *Storyboard* são organizadores gráficos tais como uma série de ilustrações ou imagens arranjadas em

sequência com o propósito de pré-visualizar um filme, animação ou gráfico animado,

<sup>6</sup> *Movie maker*- é um *software* de edição de vídeos da *Microsoft*.

além de investigação acadêmica, pretende servir não só como material didático pedagógico, mas também para o ensino de animação especializada em técnicas de recorte.

A unidade está organizada por Item, em cada um desses itens contém: Texto de Apresentação, Conteúdo, Objetivo, Metodologia, Resultado esperado, Instruções ao Professor, Sugestões de: leituras, imagens, vídeos e sites.

Compreendido a estrutura organizacional desta unidade didática, abaixo apresentamos por meio de tópicos os principais conteúdos que serão trabalhados:

### **Dados das Aulas**

### **O que o aluno poderá aprender com esta unidade didática:**

- Revisão sobre os Elementos das Artes Visuais aplicados na animação;

- Introdução sobre Teatro de Sombras;

- Um breve histórico sobre Animação de Recorte;

- Introdução sobre as Ferramentas utilizadas no *stop motion* como: silhuetas, recortes abertos, figuras planas, materiais, articulações e partes soltas.

- Ampliação do repertório cultural, a partir da apresentação da obra de artistas e fotógrafos contemporâneos que usam silhuetas em suas obras como: David A. Reeves, Daphna Naim, Joe Bagley, o fotógrafo Hengki Lee, o ilustrador Jan Pienkowski, o casal Tim Noble e Sue Webster, Olly Moss, a brasileira arteeducadora e artista contemporânea Regina Silveira e o xilogravurista brasileiro mais reconhecido no mundo J. Borges

- Análise de algumas silhuetas em animações de obras de Lotte Reiniger e conhecer um pouco de sua história de vida;

- Apreciação da animação da obra de Lotte Reiniger e compreensão de seu processo criativo, visualização em vídeo tutorial feito por Lotte;

- Introdução às técnicas de animação por meio de filme tutorial de Marcos Magalhães (Animando) sobre várias maneiras de se fazer animação usando um mesmo personagem;

- Fomento a prática de desenho e recorte através de criação de silhueta corporal humana ou de personagens de desenhos animados ou dos próprios alunos;

- Introdução à linguagem audiovisual, a sequência de cenas através do *storyboards*;

- Introdução à sonoplastia;

- Introdução à criação de personagens e em seguida produção de silhuetas, visando a produção da animação baseando-se no referencial teórico-plástico estudado.

Ressaltamos que para um bom aproveitamento dos conteúdos em sala de aula é necessário que o professor tenha conhecimento sobre:

- Exercícios de leitura/recepção/apreciação de obras e imagens de obras;
- Processo técnico e criativo da produção em animação, linguagem artística "Animacão":
- Processo técnico e criativo de edição de vídeos;
- Processo técnico e criativo de edição de som.

# **Item 1**

# **Contação de Histórias – Fábulas**

Neste momento o tema que será abordado é a narrativa, especificamente o modo de produção de textos orais e escritos sob o gênero textual fábulas<sup>7</sup>. O aluno conhecerá esse gênero linguístico, lendo diferentes fábulas e reescrevendo fábulas.

### **CONTEÚDO**

A fábula é uma narrativa figurada, na qual as personagens são geralmente animais que possuem características humanas. Pode ser escrita em prosa ou em verso e é sustentada sempre por uma lição de moral, constatada na conclusão da história.

A fábula está presente em nosso meio há muito tempo e, desde então, é utilizada com fins educacionais. As fábulas mais conhecidas são: "A Cigarra e a Formiga", "A lebre e a Tartaruga".

A narrativa pode trazer falas de personagens entremeadas aos acontecimentos, a isso chamamos de discurso direto (onde o narrador transcreve as

**.** 

<sup>&</sup>lt;sup>7</sup> Fábulas: são uma aglomeração de composições literárias em que os personagens são animais que apresentam características humanas, tais como a fala, os costumes, etc. e termina sempre com um conceito moral.

palavras da própria personagem). Na narrativa encontram-se notações gráficas que marquem tais falas como: parágrafo, travessão, dois pontos, aspas.

### **OBJETIVOS:**

- Conhecer o gênero textual: fábulas;

- Desenvolver um olhar crítico em relação à lição de moral das fábulas;

- Reproduzir fábulas através da escrita;

- Realizar diálogos adaptados ao mundo do aluno, sem perder a essência da fábula.

DURAÇÃO**:** 6 horas/aulas

### **METODOLOGIA**

Inicie a aula por meio de incentivo a reflexão, através de perguntas como: vocês conhecem alguma fábula? A fábula lhe trouxe algum ensinamento a ser usado em seu cotidiano? Na narrativa de uma fábula podemos utilizar da ironia, da sátira, da emoção? Você pode criar uma narrativa curta onde pode haver períodos do comportamento humano, podendo usar animais como personagens? As personagens possuem características humanas específicas, como a do traidor, do invejoso, do amável? Na fábula podemos instruir dentro de preceitos morais?

Professor, Para estimular/ampliar o repertório do aluno, solicite uma pesquisa sobre fábulas. Induza os alunos lerem fábulas em casa, isso irá acrescer seu conhecimento de fábulas. Peça para trazerem textos impressos ou livros de fábulas. É essencial gerar nos alunos um olhar crítico, claro e vasto, pois toda questão tem pelo menos dois lados.

Apresentar aos alunos, na lousa, através de um texto (fábula), os elementos construtivos de uma narração como, explicando cada um desses elementos: **fato** - (o que se vai narrar), **espaço** - (onde o fato se deu), **tempo** - (quando o fato ocorreu), **personagens** - (quem participou ou observou o ocorrido (Com quem?)), **narrador** - (quem reproduz uma síntese do que ouviu ou viu...), **causa** - motivo que determinou a ocorrência (Por quê?), **modo** - como se deu o fato (Como?), consequências – (desfecho) para que assim possam formar o enredo<sup>8</sup>.

Abaixo indicação de fábulas e site para pesquisas:

Indicações de fábulas disponível no site:

http://www.contandohistoria.com/fabulas no portal do professor acesso dia 17-11-13

- O burro que espirrava dinheiro, A gansa de ovos de ouro
- A leiteira e o balde, O pastor e o lobo
- Advinha quanto te amo, O alce e os lobos
- O galo e a raposa, O leão e o ratinho
- A leoa, O leãozinho orgulhoso

 $\overline{a}$ 

**.** 

- O corvo e o jarro, O pescador e o peixinho
- Os camundongos em conselho, O galo e a jóia
- O pastorzinho e o lobo, A lebre e a tartaruga
- O cachorro e o burro, As lebres e as rãs
- - A formiga e a pomba O macaco e o golfinho,
- A cigarra e a formiga, O mágico e o camundongo
- A ostra e o caranguejo, , A raposa e as uvas
- O cão e a sombra, O pescador e o peixinho

### SUGESTÃO DE ATIVIDADE:

**Material**: textos narrativos (fábulas), lápis e caderno.

1º passo - Após entenderem a construção de uma narrativa, levar fábulas impressas ou livros de fábulas para a sala de aula, forme grupos de três alunos. Entregue para cada grupo três fábulas que eles lerão. Diga aos grupos que se limitam às fábulas indicadas, pois deverão reescrever adaptando a história ao seu mundo por meio de diálogos.

2º passo – O grupo irá escolher uma das três fábulas e reescrever, sendo observada a organização textual, adaptação de personagens assim como seus nomes, observando a escrita do texto por meio de diálogos e narração sobre o ambiente onde a história acontece.

<sup>8</sup> Enredo: é o encadeado de ações executadas ou a executar pelas personagens numa ficção, a fim de criar sentido ou emoção no espectador.

3º passo - Ao desfecho, solicitar que cada um dos grupos apresente para a turma a sua fábula reescrita e readaptada, destacando o título, o nome dos personagens, apresentando também o enredo.

**Observação:** Professor, após fazer as correções dos textos, guardá-los com nomes de seus respectivos autores. Se desejar, faz um portfólio com os alunos.

### **RESULTADO ESPERADO:**

Ao final desse item espera-se que os alunos entendam a construção de textos de gênero narrativo organizados sob forma de discurso direto. Este tipo de discurso apresenta diálogo, que pode ser organizado tanto com pontuação específica quanto com balões.

O diálogo marcado por pontuação envolve os dois pontos (:), parágrafo e travessão ( - ), que colocados nas frases indicam a fala de um outro personagem numa conversa.

Os balões são utilizados em história em quadrinhos e aparecem marcados por diferentes formas indicando estados dos personagens como o exemplo a seguir: **VJL** 

 $\mathbb{C}$ .

O formato dos balões serve para indicar características da fala dos personagens podendo representar explicações, conversas, pensamento e até irritação.

Assim, ao reconhecer os formatos dos balões, os alunos podem imprimir as características dos personagens criados, dando também mais dinamismo a sua história.

# **Item 2**

# **O Encanto do Teatro de Sombras**

Neste momento o tema que será abordado é a origem do Teatro de Sombras, por meio de imagens e vídeos será feito comparações com outras linguagens da arte onde é usada a silhueta negra para explorar os elementos visuais nessa modalidade da arte.

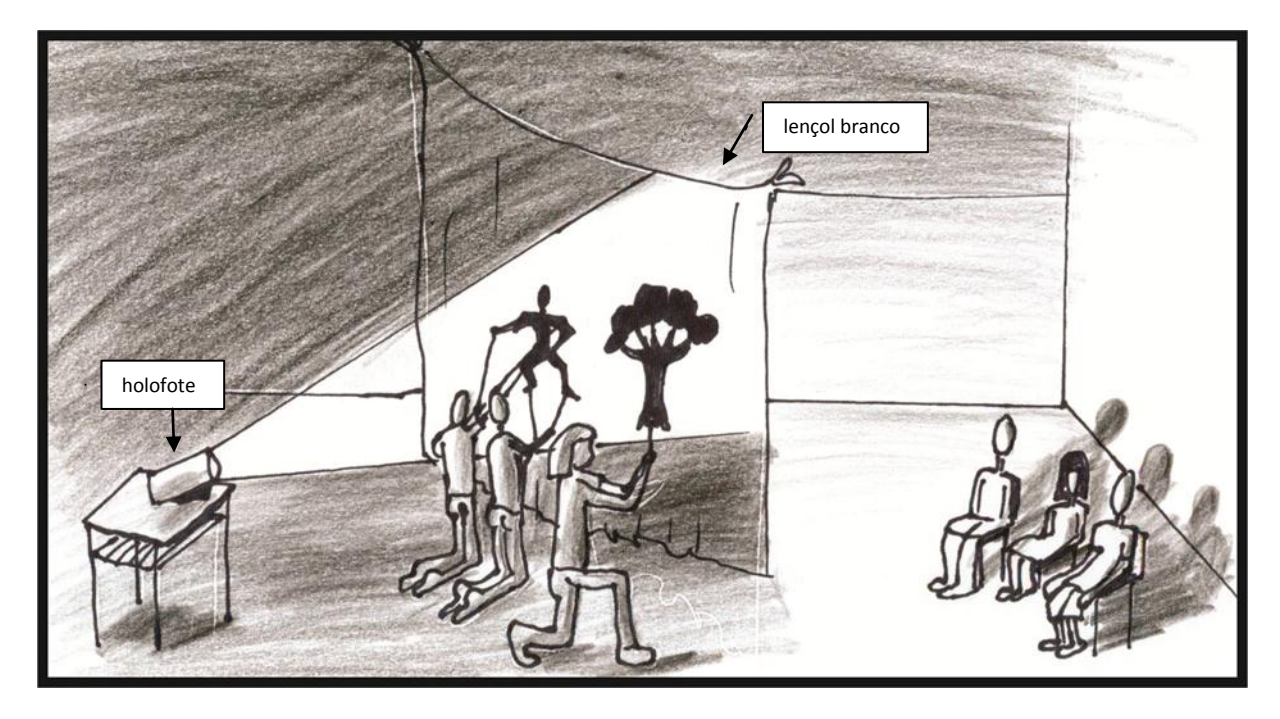

Exemplo de teatro de sombras adaptado para sala de aula:

Desenhos e imagens feitos pela autora.

### **CONTEÚDO**

O Teatro de Sombras é uma forma de arte muito antiga que se originou provavelmente na China e, de acordo com Macieira (2001,p.40), ser uma arte também apreciada pelos egípcios, no século 13 a.C, podendo ser este o possível período de sua invenção. Os bonecos usados eram feitos de recorte de papel fino e, mais tarde, o papel foi trocado por couro animal, devido às suas texturas, translucência e resistência, Macieira (2001,p.44-46). Alguns bonecos foram construídos para andar, sentar, apanhar objetos e voar. Estes bonecos eram usados para projetar sombras em paredes, muros ou por trás de telas. O teatro de sombras pode ser encontrado em várias culturas, incluindo, China, Índia, Tailândia/Indonésia, Turquia, Grécia e Japão. A primeira forma de animação de recorte foi o teatro de sombras. A silhueta tem grande importância no Teatro de sombras.

Antes das aulas, pesquisar a influência da silhueta em outras linguagens da arte como: artes visuais as obras de Regina Silveira que é uma artista plástica e arte-educadora brasileira. A artista utiliza as sombras não apenas como arquivo, mas as incorpora também a um novo regime da era do virtual. Portanto, as sombras e silhuetas estão na vanguarda de um movimento de emancipação das imagens de sua tutela do(s) original(ais). Levar o aluno a olhar também, as cores, formas e linhas. A perceber as sombras escuras, o preto, branco e o cinza, pois nas obras de Regina da Silveira são cores quase inseparáveis, e estão interligados a fatos do diaa-dia. Outro artista brasileiro um dos artistas folclóricos mais celebrados da América Latina que trabalha a xilogravura<sup>9</sup>, é José Francisco Borges, mais conhecido como J. Borges. Quando cansou do preto-e-branco em suas xilogravuras, J. Borges elaborou uma técnica que permitiu colorizar as xilogravuras.

Xilogravura significa gravura em madeira. É uma antiga técnica, de origem chinesa, em que o artesão utiliza um pedaço de madeira para entalhar um desenho, deixando em relevo a parte que pretende fazer a reprodução. Em seguida, utiliza tinta para pintar a parte em relevo do desenho. Na fase final, é utilizado um tipo de prensa para exercer pressão e revelar a imagem no papel ou outro suporte. Um detalhe importante é que o desenho sai ao contrário do que foi talhado, o que exige um maior trabalho ao artesão. Os portugueses já utilizavam a técnica que, quando trazida para o Brasil, desenvolveu-se na Literatura de Cordel.

Citamos essas modalidades de arte, pois ambas têm relação com a forma de silhueta negra que existe no teatro de sombras, assim os alunos podem conhecer os artista e fazerem essa relação com **os elementos visuais na expressividade visual.**

Na arte, a **linha** representa:

**.** 

- · a interpretação pessoal da realidade;
- a representação analítica e sintética da realidade.

**Claro/escuro** é utilizado para dar noção de volume aos desenhos e pinturas.

<sup>&</sup>lt;sup>9</sup> Xilogravura: é a técnica de gravura na qual se utiliza madeira como matriz e possibilita a reprodução da imagem gravada sobre papel ou outro suporte adequado. É um processo muito parecido com um carimbo.

**Superfícies, texturas e figura-fundo** são as qualidades mais emotivas de uma imagem, responsáveis pelo caráter sensual ou climático de uma comunicação visual.

A obra de Lotte Reiniger representa a superfície e texturas em composições com silhuetas utilizando elementos visuais.

Silhueta: é um desenho bidimensional que acompanha o contorno do objeto. Ao recortar esse elemento e posicioná-lo no meio de um foco de luz natural ou artificial e uma superfície, forma-se uma projeção, geralmente escura, que poderá ficar visível na parede ou em uma tela, gerando a sombra de sua forma e contorno.

### **OBJETIVOS**

- Conhecer a história do teatro de sombras;

- Entender o surgimento da silhueta no Teatro e no Cinema;

- Produzir teatro de sombras;

- Explorar os Elementos Visuais na criação das personagens e cenários.

DURAÇÃO: 6 horas/aulas

### **METODOLOGIA**

É relevante mostrar aos alunos obras dos artistas já citados e de mais alguns outros e de outras modalidades como o grupo Pilobolus de Nova York onde fazem mistura da dança, ousadia acrobática e teatro de sombras e apresentar também outros vídeos de sombras feitas com as mãos, encontramos esses vídeos no Portal do Dia a dia da educação.

Professor, citar a xilogravura, imagens com silhuetas, teatro de sombras e vídeos, tem como propósito fazer com que o aluno entenda a linguagem visual que esses tipos de representações artísticas oferecem e que ele venha a descobrir maneiras diversas de fazer sua produção para usar na animação de recorte. Verificar como outras linguagens sem ser animação trabalham com os elementos visuais que podem auxiliar a compreensão da otimização de alguns elementos fundamentais para a técnica que será desenvolvida. É importante oferecer possibilidades à leitura visual, percorrendo caminhos que vai do artista ao leitor, por meio da obra.

Argumente com seus alunos sobre:

- Hoje, que inovações existem no Teatro de Sombras? E que técnicas são utilizadas? E no cinema de animações, como é empregada a silhueta?

Junto com a turma, faça uma leitura visual das obras desses artistas: *Ilusões Ópticas* de Regina Silveira e *Cocada Preta* de J. Borges. Analise-as junto com a obra de Lotte Reiniger (imagem do filme: *As Aventuras do Príncipe Ahmed) e* pergunte se a textura, linha, cor e formas ajudam na interpretação da imagem? O que elas têm em comum?

**Endereços de sites que podem colaborar na explanação e ilustração da aula:** http://www.papercutsbyjoe.blogspot.com/ http://www.anastassia-elias.com http://www.youtube.com/watch?v=STK7AZ\_Zs http://www.lenderbook.com/sombras/index.asp http://formasanimadas.wordpress.com/teatro-de-sombras/ http://fabianaeaarte.blogspot.com.br/2012\_06\_01\_archive.html http://www.arte.seed.pr.gov.br/modules/video/showVideo.php?video=6268 <http://revistaepoca.globo.com/Epoca/0,6993,EPT357424-1661,00.html > site da revista Época acesso em 17-11-13.

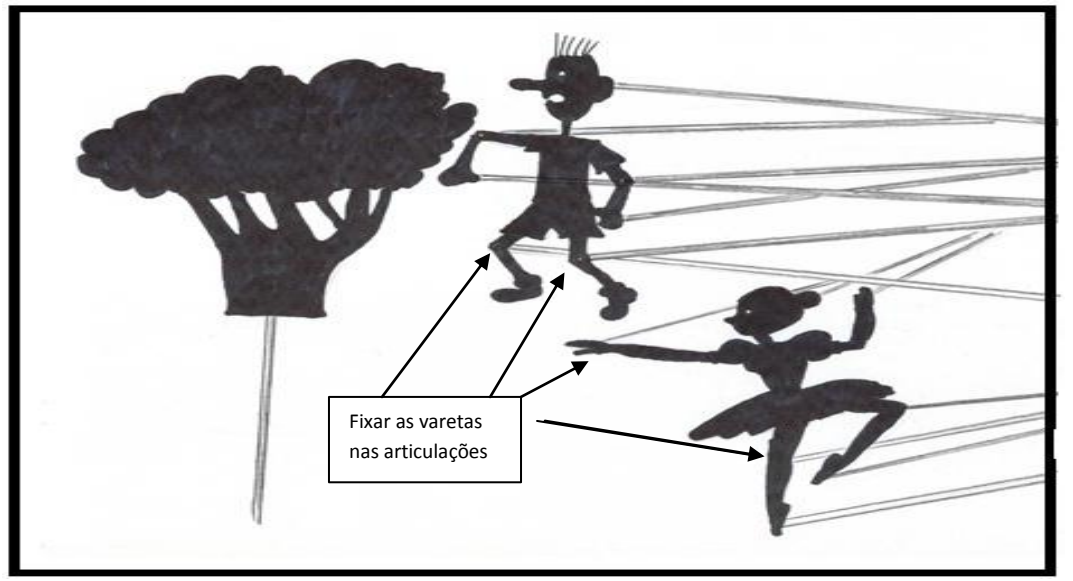

Modelo de onde fixar as varetas nos bonecos:

Imagem e desenhos feitos pela autora

### SUGESTÃO DE ATIVIDADE: TEATRO DE SOMBRAS

### **ELABORAÇÃO DE TEATRO DE SOMBRAS UTILIZANDO COMO TEXTO A VERSÃO DE FÁBULAS PRODUZIDAS PELOS ALUNOS NO ITEM 1 DESTA UNIDADE**

### **Material:**

- A fábula produzida pelos alunos (devolver aos respectivos grupos de três alunos as fábulas que eles adaptaram no Item1 desta unidade);

- Um lençol branco;
- Retro projetor ou holofote;
- Aparelho de som (sonoplastia da apresentação);
- Papel cartão ou papel carmim;
- Tesoura, cola, estilete, fita adesiva, arame flexível (10 cm), varetas de bambu.

### **Sequência da atividade:**

1º passo - Dividir a turma em grupos de três alunos (os mesmos componentes que participaram na produção das fábulas), devolver-lhes as fábulas, para que possam analisar os cenários e personagens que compõem o enredo das fábulas.

 2º passo – Idealizar, conceber e desenhar no caderno os personagens conforme são descritos nas fábulas. O ideal que a altura desses personagens sejam de no máximo 15 cm de altura. Podem desenhar formas que compõem o cenário (árvores, montanhas, casas, nuvens, etc.).

 3º passo – Decalcar esses desenhos sobre o papel cartão, recortá-los pelos contornos com a tesoura, retirar as partes vazadas dos bonecos e dos cenários com o estilete, assim como separar suas articulações.

 4º passo – Emendar as articulações com um arame flexível, para que os bonecos fiquem maleáveis e flexíveis. Colar os bonecos e cenários nas varetas de bambu, para que fique mais fácil de manipulá-los durante a interação de apresentação.

5º passo – Ensaiar as falas do texto com mudanças de voz (agudas graves) e utilizar sons complementares com aparelho de som.

6º passo - Cada aluno do grupo será responsável por manipular os elementos que compõem a encenação.

 7º passo – Momento da apresentação, é necessário estarem munidos de lençol branco, os bonecos e seus acompanhamentos (paisagens), refletor de luz e aparelho de som, se necessário.

 8º passo – Estender o lençol de forma vertical preso pelas duas pontas de cima ou ser segurado por dois alunos. Por trás do lençol, abaixados, ficam os alunos que manipularão os bonecos e falas, atrás deles o refletor de luz (iluminação) e à frente do lençol a plateia. É conveniente fazer a apresentação com a sala escurecida, para destacar as sombras que refletem através do lençol.

### **RESULTADOS ESPERADOS**

Espera-se que o processo de aprendizagem na construção da produção seja mais evidente do que na apresentação em si. Que os alunos busquem a criatividade usando recursos disponíveis e através da produção socialize seu conhecimento com a turma. Que compreendam os elementos que compõem o teatro de sombras.

Professor poderá visitar os sites abaixo

<http://espacoeducar-liza.blogspot.com.br/2012/05/30-atividades-com-bonecos-ebonecas.html > Espaço educar.org, acessado dia 18-11-13

[<http://plimplimhistorias.blogspot.com.br/2009/02/teatro-de-sombras.html>](http://plimplimhistorias.blogspot.com.br/2009/02/teatro-de-sombras.html) Era uma vez lindas histórias, acessado dia 18-11- <13http://portaldoprofessor.mec.gov.br/fichaTecnicaAula.html?aula=20264> Portal do Professor, acessado dia 18-11-13

# **ITEM 3**

# **Animação de Recorte? O que é?**

Neste Item da unidade apresentaremos um pequeno histórico da animação de recorte, e elementos gráficos que possuem as figuras. A utilidade do *storyboard* na produção de animação e a confecção de *storyboard*.

### **CONTEÚDO**

Animação refere-se ao processo segundo o qual cada fotograma de um filme é produzido individualmente, podendo ser gerado quer por computação gráfica quer fotografando uma imagem desenhada quer repetidamente fazendo-se pequenas mudanças a um modelo (ver *claymation <sup>10</sup>* e *stop motion*).

A animação de recortes é uma das técnicas de animação mais antigas que se tem conhecimento. Ela utiliza personagens, objetos e cenários recortados de materiais como papel, cartão, tecido ou mesmo fotografias. Os mais antigos filmes longas de animação conhecidos foram realizados em animação de recortes em 1917 e 1918. Historicamente, Lotte Reiniger é a mais importante personalidade do cinema de animação de recorte, sendo a primeira animadora a dedicar sua carreira inteiramente à técnica de recorte utilizando a silhueta. Existe flexibilidade de movimentos que a animação de recorte propõe. Foi ela quem fortaleceu a técnica e expôs a animação de silhuetas. "*Das Ornament dês verliebten Herzens*" (1919), s primeiro curta, possuía várias das técnicas que se fizeram exemplo e regra em animação de recorte. <http://www.screenonline.org.uk/people/id/528134/index.html>

AS PARTICULARIDADES DOS ELEMENTOS VISUAIS NA ANIMAÇÃO DE RECORTE – LUZ E SOMBRA

Pensando no decodificar e ler imagens é importante que se conheça os elementos gráficos que possuem uma imagem, um desenho, uma figura.

Superfície é a extensão que delimita no espaço um corpo considerável, segundo a largura e o comprimento, sem levar em conta a profundidade.

Três são as características das superfícies em uma comunicação visual: a cor, a luminosidade e a textura. Como usaremos composições com silhuetas, não haverá a cor.

Luz e sombra: a sombra advém de uma barreira que impede e bloqueie a passagem de luz. Para compor sombra, um objeto deve ser iluminado. A figura desse objeto projetada em uma superfície pela sombra forma uma silhueta bidimensional.

ELEMENTOS DA ANIMAÇÃO DE RECORTE

**.** 

<sup>10</sup> *Claymotion* é uma técnica de animação (*stop motion*) baseada em modelos de barro ou material similar.

Uma cena pode ser mostrada por diferentes pontos de vista ao que se denomina enquadramento:

•plano geral ou plano de conjunto (*longshot*), que mostra todos os elementos da cena.

•plano americano, que mostra os personagens dos joelhos para cima. Também conhecido como plano médio (*midshot*), pode ser fechado (do colo até a cabeça) ou aberto (dos joelhos até a cabeça).

•primeiro plano (*close-up*), que mostra só as cabeças das pessoas. Nesse caso são enfatizadas as emoções dos personagens.

•plano de detalhe, quando apresenta apenas alguns detalhes do personagem como um olho, a boca, os pés...

• O roteiro é muito importante, pois é o documento que registrará a história em si, envolvendo a ordem das cenas, cenários, falas dos personagens e outros detalhes, inclusive previsões de sonoplastias.

• O*Storyboard* consiste de uma sequência de quadros onde são desenhadas as cenas da forma como imaginadas pelo aluno. O *storyboard* é um recurso muito útil para o planejamento visual das cenas a serem fotografadas. Por meio dele se é possível prever os detalhes das diferentes "cenas" da animação e de que modo se pretende apresentar os personagens em cada uma delas. É uma etapa intermediária entre o roteiro do filme e sua realização na prática. Sua utilização é importante na produção de uma animação, é uma versão do filme em história em quadrinhos.

• Técnica *frame to frame* é a técnica de tomar as imagens do filme expondo apenas um quadro (*frame*) por vez.

• Fotogramas são imagens que compõem uma animação e que requerem uma velocidade de intercalação entre elas que "engane" o olho humano. Essa velocidade pode ser a partir de 12 imagens por segundo; a ideal, porém, é de 24 imagens por segundo, o que dá uma ilusão maior aos olhos.

### **OBJETIVOS**

- entender como se dá o jogo de luz e sombra, seja por luz artificial ou natural;

- conhecer os recursos e elementos do cinema de animação;

- saber o que é um *storyboard* e conhecer suas etapas;

- entender como adaptar um texto para a forma de desenhos; - confeccionar ou produzir um *storyboard*. DURAÇÃO: 8 horas/aula

### **METODOLOGIA**

Após ter apresentado o conteúdo e ilustrado as aulas com exemplos de *storyboard* e vídeos referentes ao tema Animação de Recorte, imagens do *zootroscópio<sup>11</sup>* da lanterna mágica e do *flip-book<sup>12</sup>*. É importante explorar o conhecimento que os alunos já trazem sobre o assunto, questionando se já conheciam algo sobre *storyboard*? A animação de recorte é uma técnica antiga, perguntar se eles tem noção de como a confeccionavam? Quantas fotografias são necessárias para um segundo de animação? Por que é importante desenvolver o roteiro e o *storyboard*? Antes de iniciar a atividade mostre aos alunos imagens e vídeos de como se constrói um *storyboard*.

### **Sugestões de sites que ensinam e mostram como fazer storyboard**

http://www.animaescola.com.br/br/post/detalhe/43

http://lidianasmd.blogspot.com.br/2010\_10\_01\_archive.html

http://blog.animamundi.com.br/storyboard-o-quadro-a-quadro-da-historia/

http://revistaescola.abril.com.br/fundamental-1/estranho-mundo-jack-como-criarstoryboard-639786.shtml

http://agoranunca.wordpress.com/page/2/#jp-carousel-141

 $\overline{a}$ 

<sup>11</sup> *Zootroscópio:* O *Zootroscópio* é um aparelho inventado por William Horner, um relojoeiro inglês, em 1834. É um precursor da animação, tendo em vista que este foi inventado antes do cinema. O Princípio é muito simples, consiste em desenhos feitos em sequencia completando um ciclo, aí é colocado em um tambor giratório onde, quando acionado, se observa pelas frestas a ilusão de movimento.

<sup>12</sup> *flip-book:* é uma coleção de imagens organizadas seqüencialmente, em geral no formato de um livreto para ser folheado dando impressão de movimento**.**

### SUGESTÃO DE ATIVIDADE: DESENVOLVER UM *STORYBOARD*

Utilizando o texto pronto, "reescrita de fábulas", produzido no item 1 dessa unidade didática, a proposta é que se faça um *storyboard*, adequando as ideias e os fatos da fábula ao desenho, é um documento que orientará todo o grupo no momento de captar as imagens para posteriormente editá-las.

### **Material:**

- lápis 6B ou lápis comum de escrever, lápis de cor preto, borracha;
- régua e tesoura;
- 6 folhas sulfites;
- 1 folha de papel canson tamanho A3;
- texto da fábula que o aluno escreveu no item 1 dessa unidade didática.

### **Sequência das Atividades**

1º passo – dividir a turma nos mesmos grupos de três alunos da atividade do item 2, todos os grupos munidos com o material para desenvolver esta atividade;

2º passo – desenhar nas folhas sulfite quadrados no tamanho 10 cm por 10 cm, logo abaixo dos quadrados fazer umas cinco linhas, dentro dos quadrados no canto à direita superior fazer um quadradinho no tamanho 1cm por 1cm. Modelo 1 no anexo;

3º passo – reler a fábula para todo o grupo, escolher na sequência da história, fatos que merecem ser desenhados;

4º passo – escrever resumidamente os fatos escolhidos nas linhas logo abaixo do quadrado, enumerar (no quadradinho) conforme a sequência da história;

5º passo – desenhar o fato no quadrado (frame) 10 cm por 10 cm, conforme escreveu nas linhas abaixo que é a sequência da história, enumerar a sequência dentro dos quadradinhos. Enfatizar aos alunos que o desenho deve mostrar os fatos o mais fiel possível ao da fábula e o objetivo maior do *storyboard* é mostrar os aspectos visuais, lembrá-los de desenhar os mesmos personagens que utilizaram no teatro de sombras;

6º passo – após terminarem de desenhar no sulfite, passar para o papel canson A3, utilizar o mesmo processo do sulfite, desenhar os quadrados 10cm por 10cm, decalcar os desenhos, iniciando da esquerda para a direita;

7º passo - retocar os contornos com lápis de cor preto ou lápis 6B e preencher a forma deixando em branco os espaços vazados, enumerar na sequência e escrever abaixo de cada quadrado copiando do sulfite os fatos da lenda. No verso do papel canson deve constar os nomes dos componentes do grupo e o nome da fábula. Professor recolher.

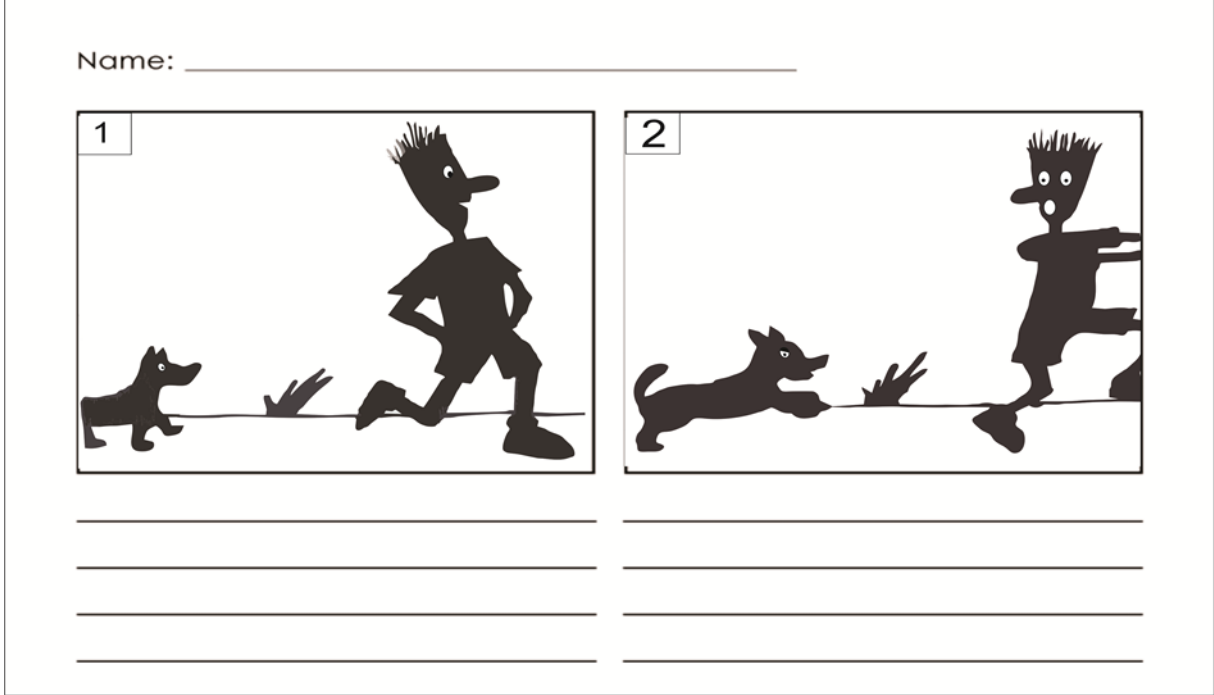

Abaixo exemplo de *storyboard*:

Imagem e desenhos da autora.

### **RESULTADOS ESPERADOS**

Espera-se que os alunos entendam que *storyboad* é apenas uma etapa na visualização que irá desenvolver nos próximos Itens. Que o *storyboard* é uma ferramenta que os irão auxiliar na produção de sua animação Que saibam sequenciar a história em formato de desenhos. Que conheçam os elementos da animação. Que descubram os melhores meios para executar o que está sendo proposto.

# **ITEM 4**

# **Produzindo Animação como no Pré Cinema**

Neste Item falaremos sobre as aulas-oficinas e como com os poucos recursos e técnicas muito simples, fazer a introdução à linguagem cinematográfica e aos princípios básicos da animação, criando a partir de textos de fábulas adaptadas, assim fazer pequenos filmes. Algumas instruções sobre o *software* que será usado o *movie maker*, a sonorização da animação, as ferramentas *stop motion*.

### **CONTEÚDO**

O primeiro contato que as crianças têm com a literatura é por meio de imagens e/ou desenhos, que, aos poucos se introduzem textos. Os personagens fictícios das fábulas na animação permitem que o desenho animado tenha características ainda mais "reais". "Os desenhos animados a partir dos seus elementos, visuais e sonoros, ativam as estruturas mentais relacionadas à criatividade, as emoções e sensações". (LIMA, 2009, p.26).

Hoje com a tecnologia a progredir em todos os sentidos, muitos artistas começam a interessar-se pela grande riqueza de todo este período do chamado Pré Cinema, inspirando-se em muitas destas experiências, desenvolvendo-as e aplicando-as nas suas obras artísticas atuais. Fotografia ou Arte? Qual relação que a fotografia tem com a animação e quantas fotos é preciso para um segundo de animação? Fotos, personagens, cenário, *softwares* livres e sons, o que tudo isso tem em comum?

Esta unidade didática, especificamente este Item, pretende apontar este período de grande engenhosidade técnica e artística e adaptá-lo ao cenário presente da escola. Através da análise dos princípios que inspiraram o Pré Cinema será lançado o desafio para a criação de um objeto novo e atual inspirado nos aparelhos daquele tempo. Da linguagem do teatro de sombras e a linguagem cinematográfica, o melhor ensinamento seja a obra da diretora e animadora alemã Lotte Reiniger. Entusiasmando-se pela técnica do teatro de sombras chinesas, ela aplica as silhuetas articuladas para reproduzir um novo método de animação cinematográfica, adequando a animação de silhuetas para a tela do cinema.

### **OBJETIVOS**

- Entender na prática, o papel dos elementos que compõem a produção de animação de recorte;

- Explanar o grande potencial da animação, enquanto veículo de expressão artística e enquanto ferramenta pedagógica e lúdica;

- Conhecer os princípios da linguagem cinematográfica.

DURAÇÃO: 10 horas/aulas.

### **METODOLOGIA**

A metodologia que usaremos, baseada na técnica de Lotte Reiniger, é simples, mas requer muita paciência e trabalho por parte de quem a utilizará.

As animações de Lotte Reiniger eram realizadas diretamente na câmera, sem montagem posterior. Diferente de Lotte, iremos passar as fotos para o computador no programa *movie maker* e ali fazer a edição com o tempo previamente estipulado.

Os alunos já possuem o texto (fábula) escrita no Item 1, fizeram os personagens em silhuetas articuladas para o Teatro de Sombras no Item 2 e também produziram os *story boards* no Item 3, todos estes documentos de produção devem ser bem guardados, pois serão usados nesse Item. É importante mostrar aos alunos os vídeos que estão indicados nesta unidade didática, são vídeos tutoriais de Lotte, do Marcos Magalhães e outros onde é empregada a silhueta em suas produções.

### **Vídeos endereços eletrônicos que irão auxiliar na compreensão de como fazer animação**

- "As Aventuras do Príncipe Achmed 1926" Lotte Reiniger
- "O Rei da Montanha de Ouro"- Filme baseado no conto homônimo dos Irmãos Grimm sobre um garoto que deve libertar um reino de uma maldição. Uma homenagem aos trabalhos com recortes de silhuetas da animadora alemã Lotte Reineger.

https://www.youtube.com/watch?v=ZwF-mqfx4d4

Príncipes e Princesas de Michel Ocelot

<http://www.youtube.com/watch?v=UQ3HamqYzjM>

• "O Cangaceiro" - Baseado em literatura de cordel, o filme narra a história de Lampião com seus infortúnios e amores, triunfo e declínio, e até seus acordos com o capeta.

• Animando (Marcos Magalhães) <http://www.youtube.com/watch?v=OYM70lZ3wxo>

http://www.animamundi.com.br/pt/festival/programacao\_por\_filme.php07-09-13

http://clickanimado.blogspot.com.br/2011/08/monty-python-ensina-como-fazer-sua.html

http://clickanimado.blogspot.com.br/search/label/Posi%C3%A7%C3%A3o%20de%20c%C3%A 2mera

http://www.estudioescola.com.br/index.php/tag/animacao-de-recortes/

http://www.youtube.com/watch?v=LvU55CUw5Ck

http://casadecurioso.com.br/tutorial/versaoImpressao/animacao/animacao.htm

http://www.youtube.com/watch?v=OYM70lZ3wxo

### ATIVIDADE: Produção da Animação

### MÃOS À OBRA!

Para iniciar o trabalho de produção de animação deve se ter em mãos as fábulas (texto), os bonecos e os *story boards*.

### **Material:**

- mesa de luz ou retro projetor;
- câmera fotográfica digital ;
- 1 computador com o programa *Windows movie maker* instalado;
- 1 *pendrive*;
- tripé para câmera fotográfica;
- o *storyboard*, texto (fábula) e os bonecos assim como as figuras dos cenários já recortados.
- fios de arame maleáveis, tesoura, fita crepe.

### **Sequência passo a passo da produção:**

1º passo – O desenho de cada personagem deve estar dividido nas articulações da figura em diversas partes para realizar a silhueta. O número de partes depende da qualidade do movimento que se desejava obter. As partes das figuras devem ser recortadas e unidas com pequenos pedaços de fio de arame fino e maleável ou costurando os pedaços de papel, ou usando ilhoses de escritório.

 $2^{\circ}$  passo - As silhuetas então são colocadas sobre a mesa de luz $^{13}$  ou retro proietor (conforme indicação sequencial no *storyboard)*. A câmera fotográfica deve estar fixada sobre um tripé e posicionada logo acima do cenário ou em um ângulo pleno do cenário. É indispensável para a animação, em torno de 720 quadros, dessa forma serão muitas tomadas de imagens de acordo com a técnica escolhida.

3º passo - A figura é coloca sobre o cenário e sua animação consiste em fotografar cada um dos **pequenos movimentos** que o aluno realizará na silhueta. Enquanto um aluno faz o pequeno movimento, outro aluno irá fotografando e um terceiro aluno irá anotando o número de *frames* em uma agenda ou caderno. Esta técnica é conhecida como *stop motion*, e consiste em uma filmagem realizada quadro a quadro do elemento a ser animado. Lembre-se são **necessários dezoito frames** para obter **um segundo de animação.**

4º passo - Por ser fixa a câmera, para realizar alguns efeitos de movimento de câmera, poderão construir cópias das silhuetas desenhando um modelo em tamanho maior da cabeça e dos ombros da personagem em separado, e dos cenários de fundo. É utilizado para realizar um *close-up<sup>14</sup>* . **Observação**: para que entendam melhor esses efeitos o interessante é que mostre o filme de Lotte aos alunos.

5º passo – Transferir as fotos para o computador no formato jpg, procure mantê-las na sequência em que foram tiradas e na sequência da história, deposite-as em uma pasta nomeada. Nesse momento deve ter instalado no computador o *Windows Movie Maker.*

**.** 

 $^{13}$  Mesa de luz é uma mesa iluminada própria para desenho, onde o desenho fica entre a pancada de luz e o olhar do desenhista, mostrando as imperfeições para que sejam corrigidas.

**<sup>14</sup>Close-up**, ou simplesmente **close**, em cinema e audiovisual, é um tipo de plano, caracterizado pelo seu enquadramento fechado, mostrando apenas uma parte do objeto ou assunto filmado - em geral o rosto de uma pessoa. Pode ser obtido por uma grande aproximação da câmara em relação ao objeto ou personagem, ou pelo uso de uma lente objetiva com pequeno ângulo de abertura (e portanto, grande distância focal).

6º passo - Adicionar arquivos de imagem para começar a produção, para isso, clique no botão '*Adicionar*' no campo '*Vídeos e fotos'*, vá até a pasta onde os arquivos estão armazenados e clique sobre eles para que sejam adicionados. Organize a ordem que aparecerão arrastando-as para a ordem desejada. Já em ordem, todas serão transferidas para a linha do tempo. A partir daí corrigir o tempo de transição entre as imagens (recomenda-se um intervalo de tempo entre as fotos de 0,125s).

7º passo – Agora é a hora de editar o vídeo, o tempo em que cada foto será exibida é de 0,125s. Clique na aba '*Edita*r' e observe o campo '*Duração*' (que estará preenchido com o número 3,00, como disse o recomendado é 0,125s). Este é o tempo padrão para todas as imagens ficarem na tela, mas é possível personalizar como desejar. Após definir o tempo, é possível ver um resultado parcial do projeto clicando no botão '*Play*'.

8º passo – Hora de sonorizar o vídeo. Clique na aba *'Página Inicial'* e verão a tela que é exibida quando se abre o *Movie Maker*, então, no campo '*Trilha Sonora',* clicar no botão '*Adiciona*r' e vá até a pasta onde o arquivo que será adicionado está e clique duas vezes sobre ele (só é possível adicionar uma música por vídeo). A música durará o tempo que a apresentação durar.

9º passo - Depois de fazer a ficha catalográfica com nome do diretor, editor de imagens e sons, nome de pessoas ou estabelecimentos que os ajudaram, nome da professora regente da matéria, é hora de salvar no computador o vídeo de animação. Clique na aba '*Página Inicial'* e na seta do botão '*Saída*'. Haverá duas opções: salvar com qualidade de DVD ou para dispositivos portáteis (sugerimos a primeira opção, pois será a que fará os arquivos com mais qualidade de imagem). Deem um nome ao arquivo, escolha a pasta que ele será gravado, clique no botão '*Salva*r' e aguarde para ter seu vídeo de animação personalizado no computador.

10º passo – Revisar possíveis erros ortográficos e de concordância. Salvar no *pendrive* e entregar em data previamente estabelecida.

### **RESULTADO ESPERADO**

Espera-se que o aluno conheça as noções básicas de uma produção de animação. Que compreenda e explore o processo de execução no *software movie maker*. Que aprenda as noções básicas de como se faz uma animação.

# **Item 5**

# **Cinema de Animação na Escola**

Nesse Item da unidade veremos possibilidades de apresentar o trabalho dos alunos à comunidade escolar e à comunidade geral. Nos dias atuais é relevante a participação da comunidade nas questões escolares e também nas produções do corpo discente, além do que, é gratificante para os alunos oferecer momentos de divulgar seu trabalho, é uma forma de valorização.

### **CONTEÚDO**

O material produzido pelos alunos durante a realização do projeto será arquivado em pastas individuais, e para promover a exposição dos trabalhos realizados será feita, inicialmente, uma mostra em sala, de todas as produções de cada grupo, realizando juntas uma análise e avaliação geral do que ficou bom e do que tem que melhorar, assim como a participação ativa dos componentes de cada grupo.

Após a seleção e melhoramento dos trabalhos será realizada uma mostra das animações para a comunidade escolar e comunidade participativa junto à escola (pais, patrocinadores, colaboradores e professores).

### **OBJETIVOS**

- Mostrar à comunidade escolar que é possível produzir material didático usando as tecnologias midiáticas;

- Incentivar os alunos a usar o que aprendeu em outras áreas do currículo;
- Fomentar a produção de animação às outras disciplinas curriculares;
- Instigar o corpo docente e discente a utilizar a técnica de animação;
- Atrair a comunidade local a participar das atividades escolares;
- Integração comunidade e escola.

DURAÇÃO: 2 horas/aulas.

### **METODOLOGIA**

A sugestão é que a apresentação dos vídeos sejam apresentadas a principio para a turma, marcar uma aula para esse propósito, aproveitar para analisar e corrigir possíveis erros ou melhoramentos. Para isso cada grupo leva pra sala seu vídeo em um *pendrive*, professor recolhe os *pendrives* e faz a edição de todos os vídeos em um vídeo só, para facilitar a apresentações posteriores.

### **Material:**

- Projetor de Vídeo Multimídia;

- Caixas de som;

- Auditório ou sala grande com cadeiras;

- Vídeos produzidos pelos alunos, editado e gravado em uma só apresentação.

### SUGESTÃO DE ATIVIDADE:

A proposta é que o professor reserve os aparelhos (multimídia, caixas de som, computador (caso não tenha um notebook), microfone), reservar o auditório ou sala de reuniões e deixe combinado com um funcionário que o auxilie com esses equipamentos. Converse antes com seu gestor explicando o que pretende fazer, peça seu apoio.

Os alunos podem criar convites, depois faça uma votação entre eles e escolha o melhor apresentável esteticamente e que contenha todas as informações. Imprima e envie às pessoas que serão convidadas para a amostra de vídeos de animação.

Antes do horário do início, confira se está tudo em ordem e funcionando, para que não haja imprevistos e inicie na hora marcada. Boa apresentação!

### **RESULTADO ESPERADO**

Com a realização deste evento pretende-se que os alunos compreendam o sentido de socializar o conhecimento construído, que se tornem capazes de realizar bons trabalhos e passem a repartir o que sabem, além disso pretende-se que eles se tornem capazes de se auto avaliar, desenvolvendo seus trabalhos com criatividade e autocrítica.

### **CONSIDERAÇÕES FINAIS**

Esta unidade didática tem como objetivo auxiliar os professores de arte que desejem efetivar a criatividade dos alunos em relação à produção de arte da animação, por isso foram desenvolvidos cinco itens esclarecedores sobre as atividades que possam levar os alunos a desenvolver conhecimento sobre a arte da animação.

As atividades foram ilustradas e as explicações desenvolvem o esclarecimento necessário para que os professores de arte possam desenvolver as atividades com os alunos.

Além disso, permite que os educadores interessados desenvolvam estudos que possam aperfeiçoar ainda mais este intento, tornando a arte da animação uma atividade prática na escola tendo como incentivo as tecnologias disponíveis na unidade escolar.

# **REFERÊNCIAS**

ARTE, **Diretrizes Curriculares da Educação Básica**, Secretaria de Estado da Educação Básica do Paraná. Curitiba, 2008.

BARBOSA, Ana Mae Tavares Bastos. **A imagem no ensino da arte**: anos oitenta e novos tempos / Ana Mae Barbos. – São Paulo: Perspectiva; Porto Alegre: Fundação IOCHPE, 1991.

BARBOSA Jr., Alberto Lucena. **Arte da animação. Técnica e estética através da história**. 2ª. ed. São Paulo: SENAC, 2005.

BULLARA, B. e MONTEIRO M. **Cinema: uma janela mágica**. Memórias Futuras: Cineduc, 1991. 2ed.

DEMO, Pedro. TICs e educação, 2008<http://www.pedrodemo.sites.uol.com.br>. Acesso em 13 de Outubro de 2013.

LIMA, Daniel Pinheiro. **Animação de recorte do** *stopmotion***ao digital.** Belo Horizonte: UFMG, 2009 (Dissertação de Mestrado da escola de Belas Artes).

REINIGER, Lotte. **Shadow Theatres and Shadow Films.London**: BT BatsfordLtd, 1970.

SILVEIRA, Regina**. A lição**. Catálogo da instalação, Pinacoteca, São Paulo, 2005.

### **WEBGRAFIA**

Universidade Federal de Minas Gerais - Escola de Belas Artes. Daniel Pinheiro Lima. Dissertação **- Animação de Recorte do Stopmotion ao Digital,** ano 2009. In: http://pt.scribd.com/doc/63362521/Dissertacao-Animacao-de-Recorte-do-Stopmotion-ao-Digital. Acessado em 21- 05- 2013

Universidade Tecnológica Federal do Paraná. José EliézerMikosz. Dissertação - **Inovações tecnológicas e desenho animado: uma análise da influência recíproca entre os artefatos técnicos e o fazer criativo.** Ano 2002. In: http://www.utp.br/Artesvisuais/Docs/Bibliografias/Inova%C3%A7%C3%B5es\_Tecnol %C3%B3gicas\_Desenho\_Animado.pdfAcessado em 22-05-13

. Márcio Seligmann Silva – Unicamp.Artigo. **Sombras e luzes: reprodução técnica, os rastros efêmeros do desaparecimento e o "puro traço" na obra de Regina Silveira**, 2011. In: http://www.letras.ufmg.br/poslit/08\_publicacoes \_pgs/Eixo%20e%20a%20Roda%2020,%20n.2/07- marcio%20Seligmann.pdf Acessado 16-11-13.

fXVI ENDIPE - Encontro Nacional de Didática e Práticas de Ensino - UNICAMP - Campinas – Junqueira&Marin Editores. Artigo. **Experiências no Fundamental: O**  **Teatro de Sombras e a Animação Stop Motion como Recurso para Exploração do Imaginário Brasileiro**. Ano 2012, http://www2.unimep.br/endipe/1860p.pdf acessado 28- 06-13

Antonio Carlos dos Santos Xavier (UFPE). Artigo: **Letramento Digital e Ensino.**  Ano 2009. http://www.ufpe.br/nehte/artigos/Letramento% 20digital%20e%20ensino.pdfAcessado em 22-05-13

Revista Móin-Móin: Revista Especializada sobre Teatro de Formas Animadas. **Teatro de Sombras.** Ano 8 – Número 9 – 2012 – ISSN 1809-1385. In: http://teatrodeanimacao.files.wordpress.com/2012/09/moinmoin9\_baixa.pdf

Revista Escola. Projeto: **Como fazer animações "stop-motion",** Maria José Spiteri Tavolaro Passosano 2012 In: http://revistaescola.abril.com.br/ fundamental-2/como-fazer-animacoes-stop-montion-643173.shtml?page=all. acessado 12-08-13

Professor: Pedro Ferreira. **Volume, Profundidade, Claro e Escuro,** ano 2005, http://www.slideshare.net/pedropumkferreira/volumeprofundidade-e-claroescuro Slideshare acessado 15-09-13

Tem Outras Coisas, **Silhuetas Lotte Reiniger,** Plínio ano 2007. http://temoutrascoisas.blogspot.com.br/2007/05/silhuetas-lotte-reiniger.html Acessado 16-09-13

Felipe Araújo, **Xilogravura,** Info Escola: Navegando e Aprendendo ano 2006, http://www.infoescola.com/artes/xilogravura/ acessado 01-09-13 .

Estudos Lusófonos, **Um Dedo de Prosa com J. Borges,** Documentário a Maurício Corrêa da Silva ano 2012. http://etudeslusophonesparis4. blogspot.com.br/2012/10/um-dedo-de-prosa-com-j-borges.htmlx Acessado01-09-13

**A Arte em rolo de Papel Higiênico.** Ano 2012, http://artplot.com.br/site/Artplot acessado 04-09-13

Anastassia Elias, **A Arte em rolo de Papel Higiênico,** ano 2012, http://www.anastassia-elias.com/view-album/10 acessado 22-11-13

Comunicação e Informação – Desenho Industrial – UFES ano 2012**, História do Pré Cinema.** http://precinema.wordpress.com/2009/10/28/as-sombras-chinesas. acessado 04-09-13

Curtas Metragens, William Riga,**O que é Storyboard? Como fazer um Storyboard?** Ano 2012, http://www.curtasmetragens.com.br/index.php/o-que-estoryboard-como-fazer-um-storyboard/ acessado 25-09-13

Instituto Caranguejo de Educação Ambiental, Professora Deborah Ruchiga de Oliveira Lins,**Animação com Recortes.** Ano 2013, http://www.caranguejo.org.br/animacao-com-recortes/ acessado 25-09-13

/ Diário Cinematográfico, Luiz Nazario,**LotteReiniger (1899-1981),** ano 2011 http://meucinediario.wordpress.com/2011/08/02/lotte-reiniger-1899-1981 acessado 26-09-13

# ORIGINAL

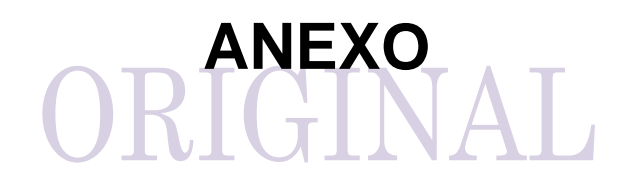

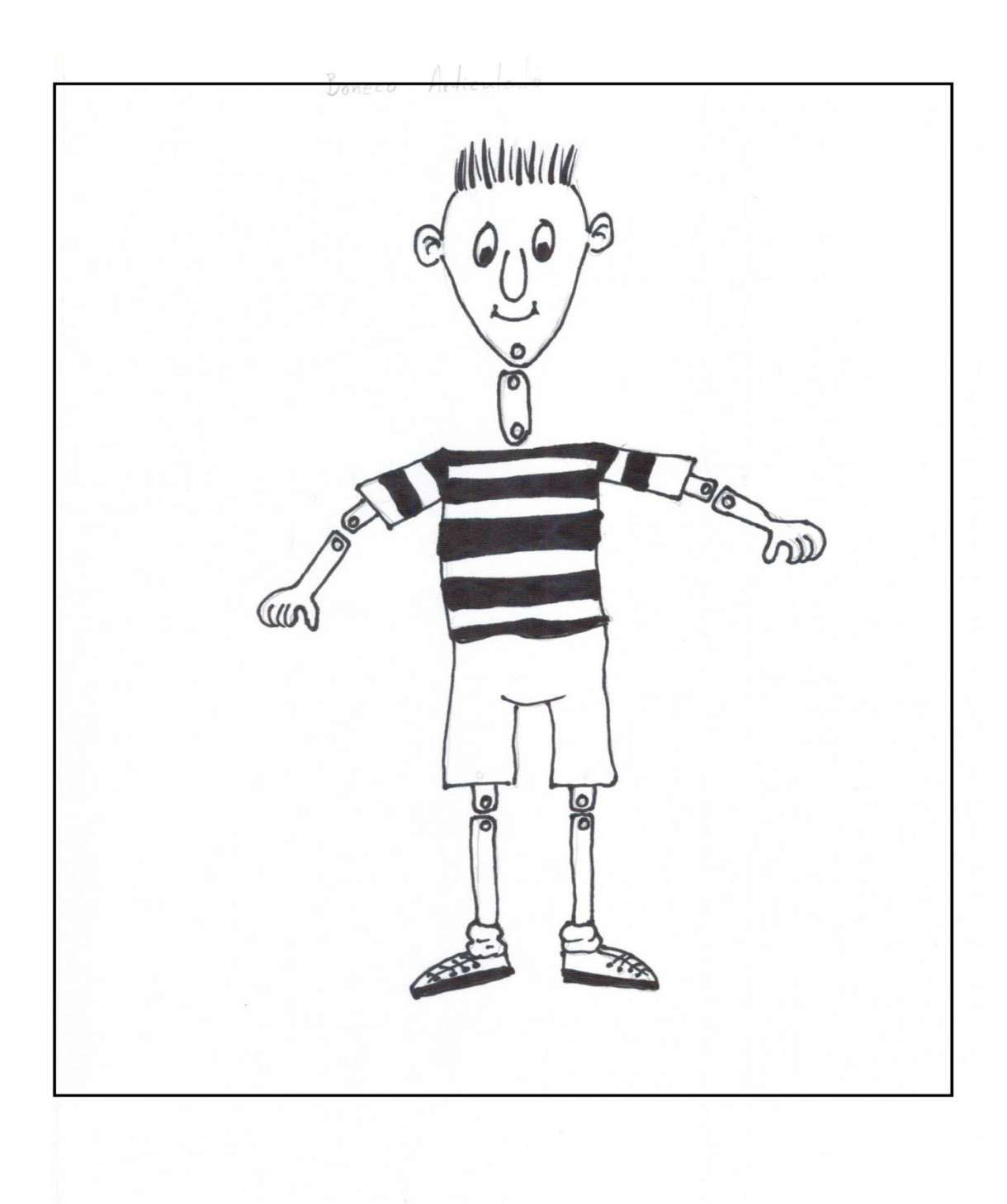

Modelo de Boneco Articulado – Desenho da autora

### TÍTULO

# SINOPSE

### STORY LINE

### ROTEIRO

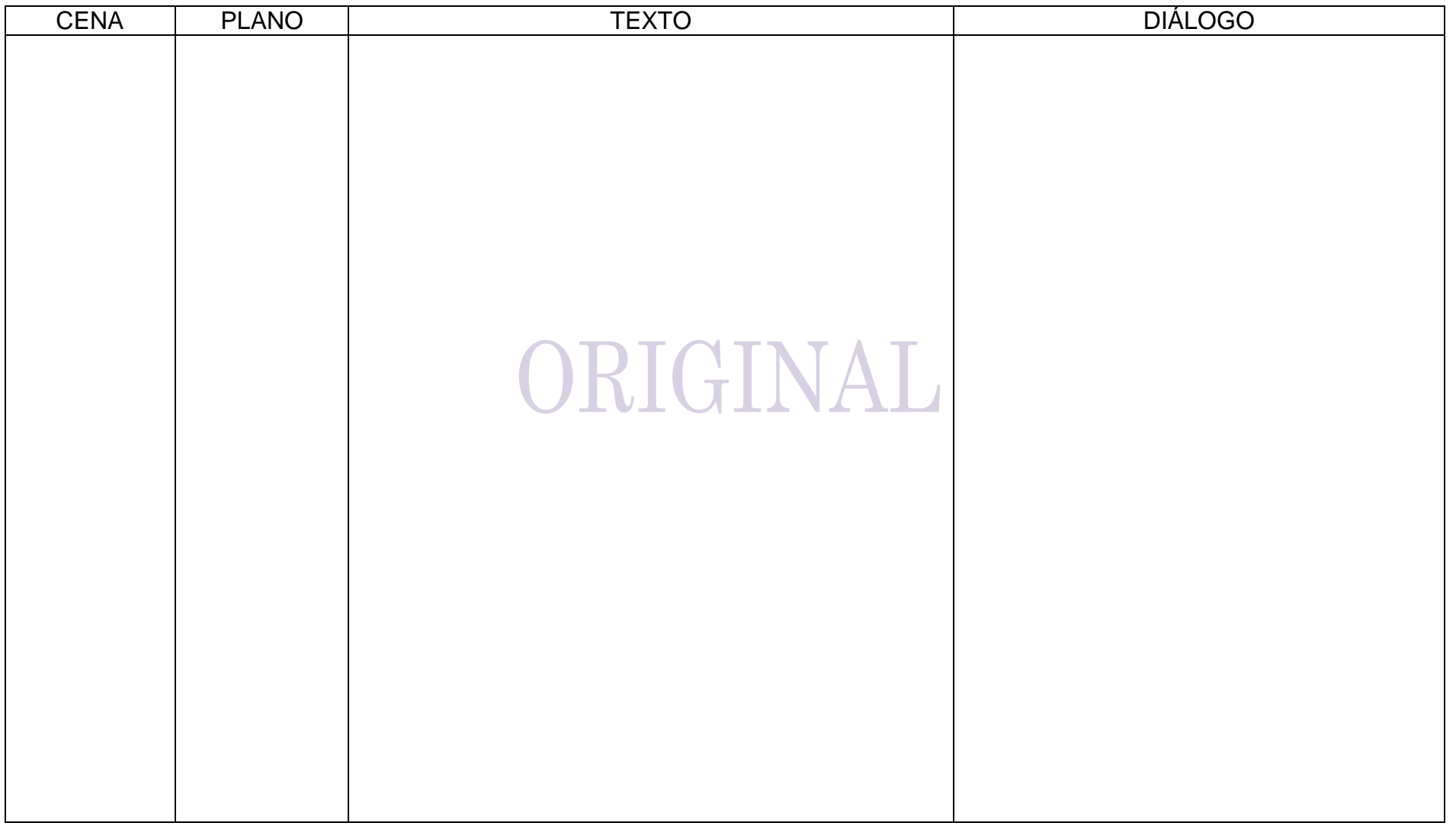

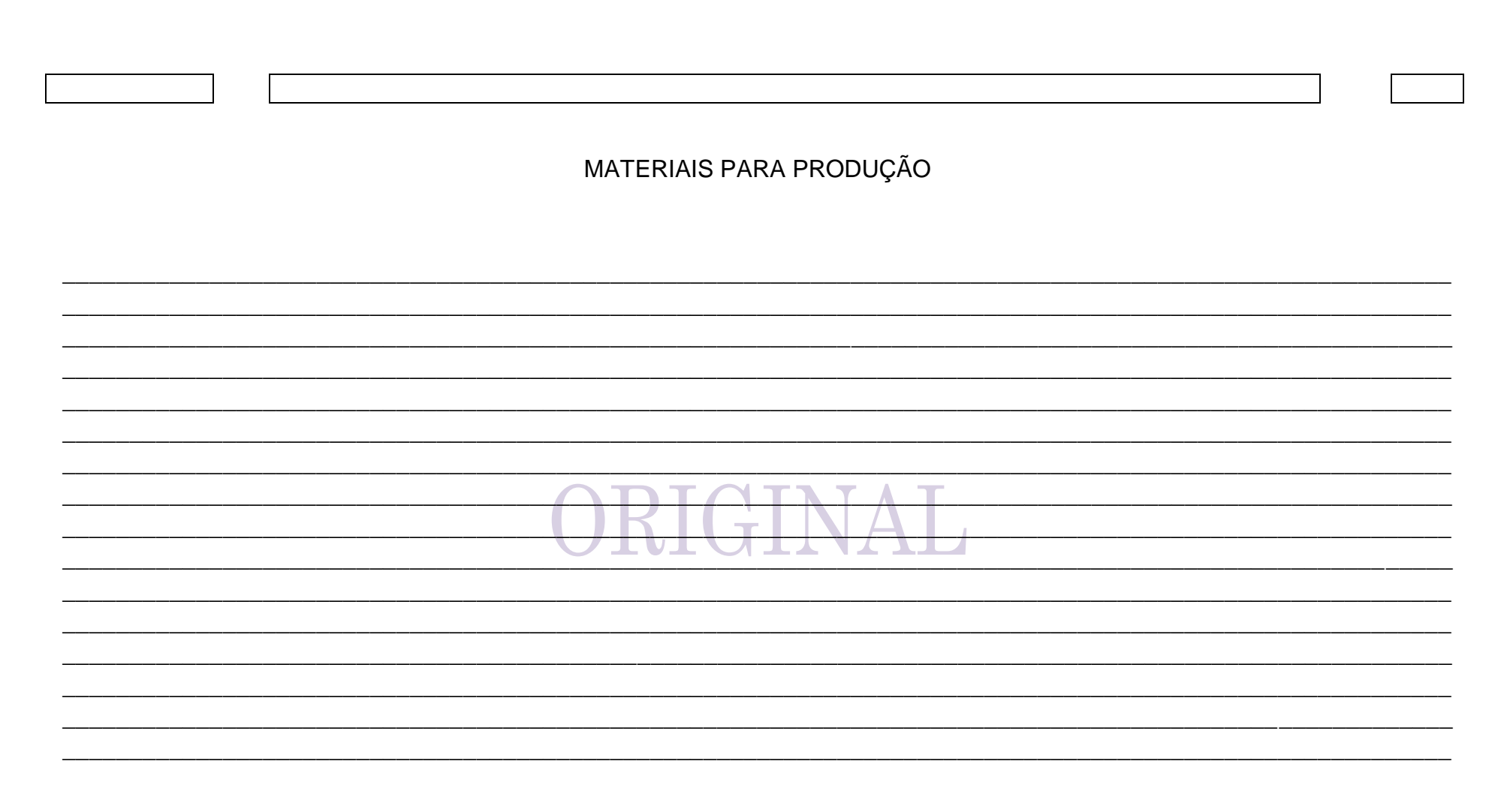

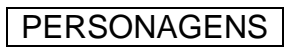

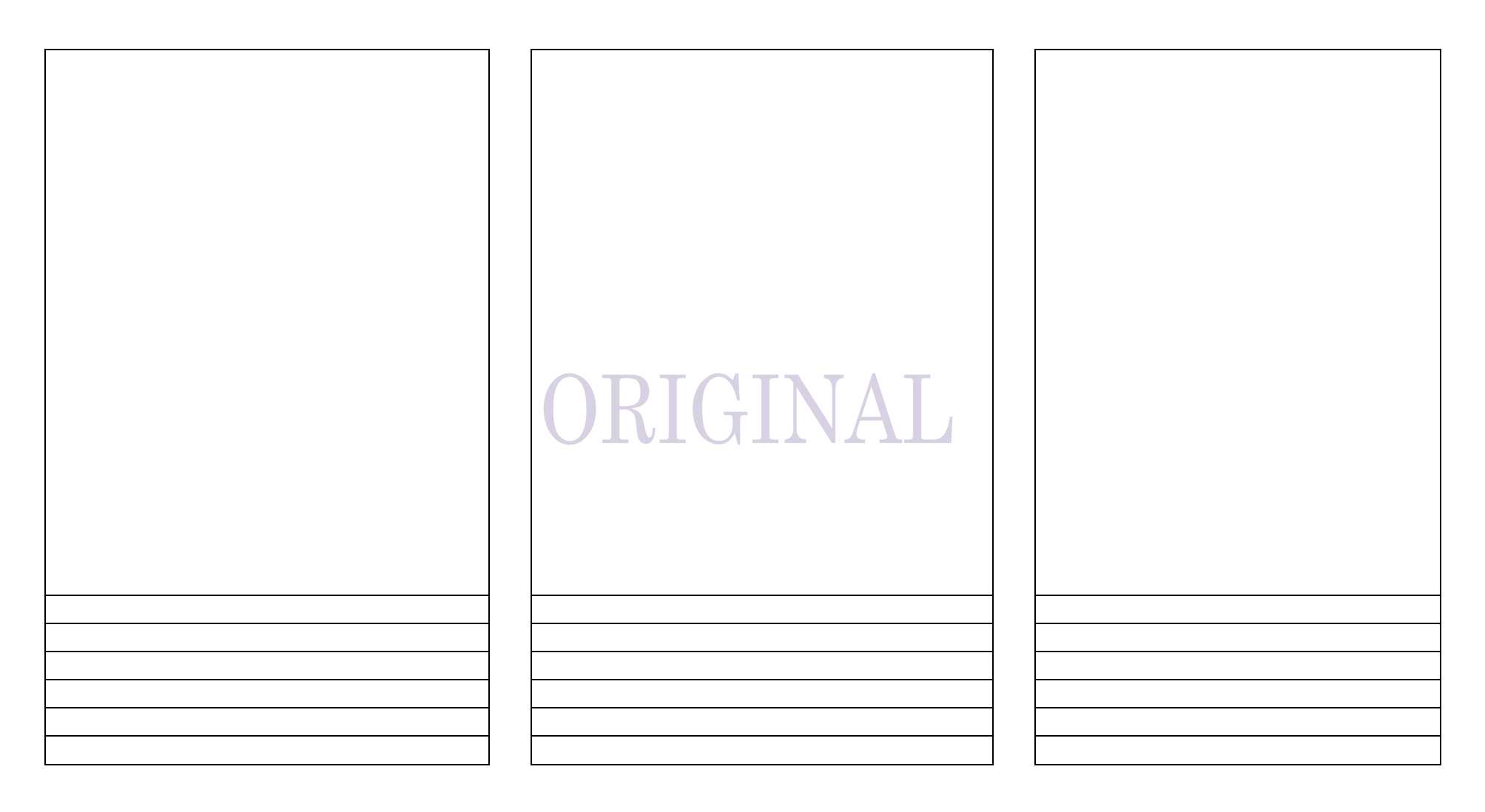

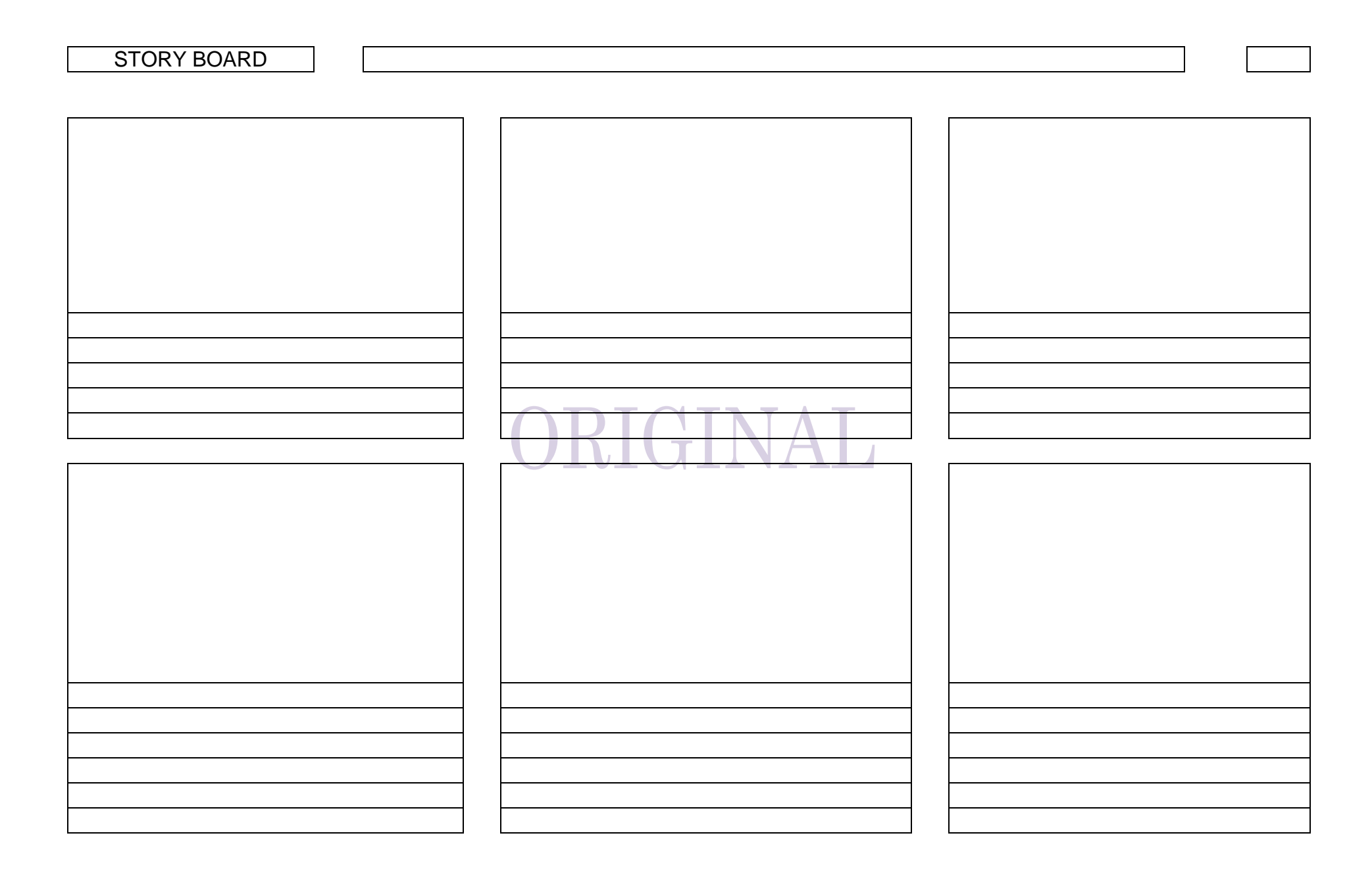

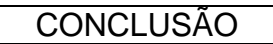

### RELATÓRIO DE DESENVOLVIMENTO DE ANIMAÇÃO

 $\overline{\mathbf{Y}}$ T  $\overline{\phantom{a}}$  $\overline{\phantom{a}}$  $\overline{\phantom{a}}$  $\mathcal{L}$ T  $\overline{a}$ VI **IL VIL** U C 75 20 П 7